# Package 'Opt5PL'

October 6, 2018

Type Package Title Optimal Designs for the 5-Parameter Logistic Model Version 0.1.1 Author Seung Won Hyun, Weng Kee Wong, and Yarong Yang Maintainer Seung Won Hyun <yellowatom09@gmail.com> Description Obtain and evaluate various optimal designs for the 3, 4, and 5-parameter logistic models. The optimal designs are obtained based on the numerical algorithm in Hyun, Wong, Yang (2018) <doi:10.18637/jss.v083.i05>. License GPL-2 Encoding UTF-8 LazyData true **Imports** Rcpp  $(>= 0.12.18)$ , matrixcalc LinkingTo Rcpp RoxygenNote 6.1.0 NeedsCompilation yes Repository CRAN Date/Publication 2018-10-06 21:00:15 UTC

# R topics documented:

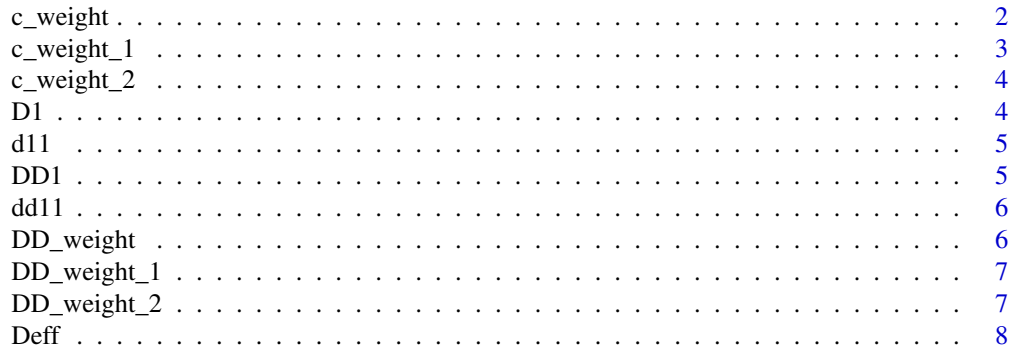

28

<span id="page-1-0"></span>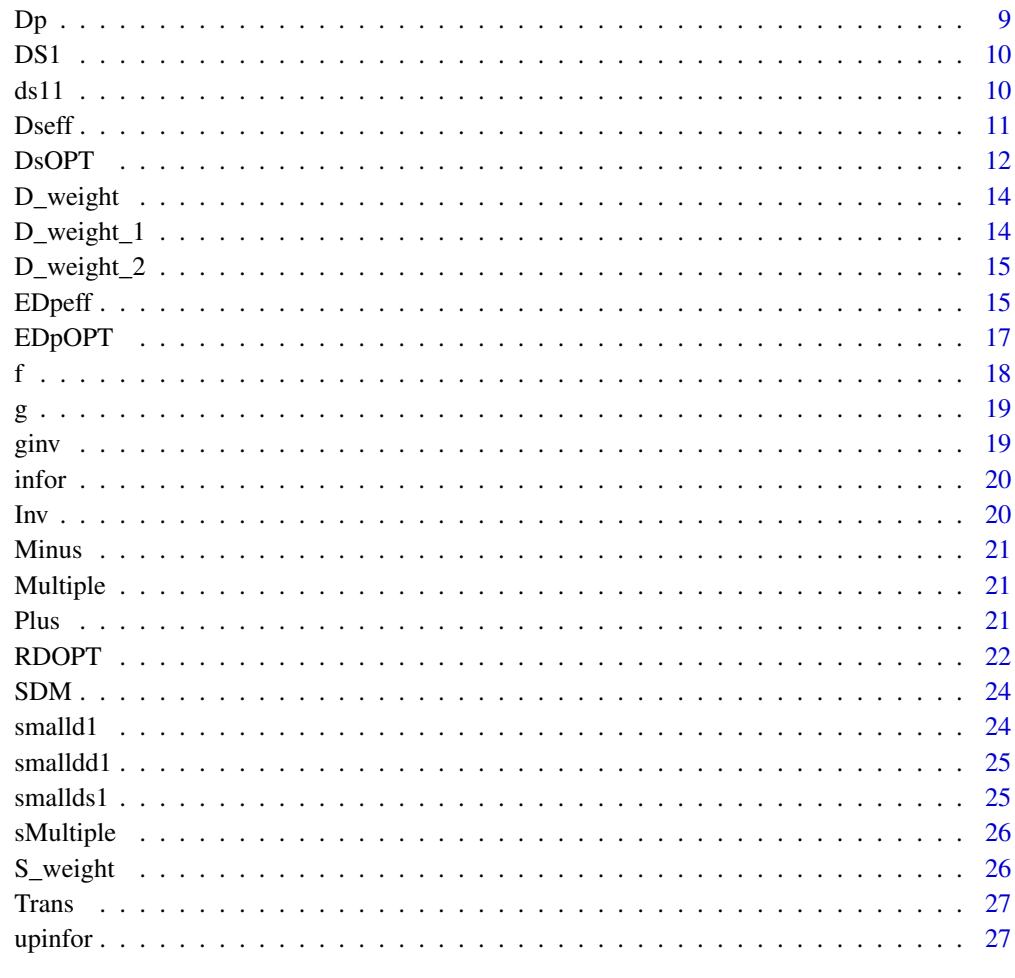

#### **Index**

 $c$ \_weight

One iteration to run Newton Raphson to get c-optimal weights

# **Description**

This is a sub-part of running Newton Raphon method to search c-optimal weights for the given design points. This is function probvides the obtained c-optimal weights after one iteration of Newton Raphson method.

### **Usage**

c\_weight(W, T, X, d, p, order, UB, I)

### <span id="page-2-0"></span> $c$ <sub>1</sub> weight<sub>1</sub> 3

#### Arguments

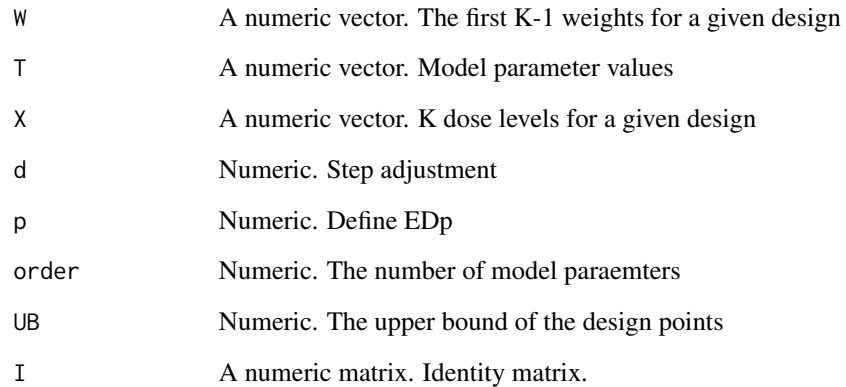

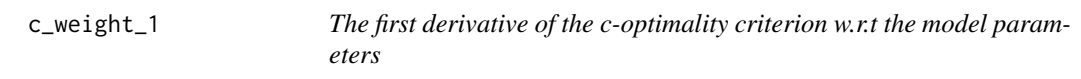

# Description

The first derivative of the c-optimality criterion with respect to the model parameters. This is a sub-function of c\_weight to run one iteration of Newton-Raphson method.

#### Usage

c\_weight\_1(W, T, X, inv, p, order)

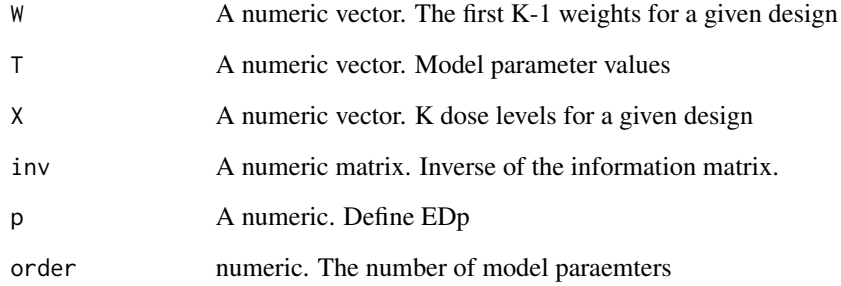

<span id="page-3-0"></span>

The second derivative of the c-optimality criterion with respect to the model parameters. This is a sub-function of c\_weight to run one iteration of Newton-Raphson method.

#### Usage

c\_weight\_2(W, T, X, inv, p, order)

#### Arguments

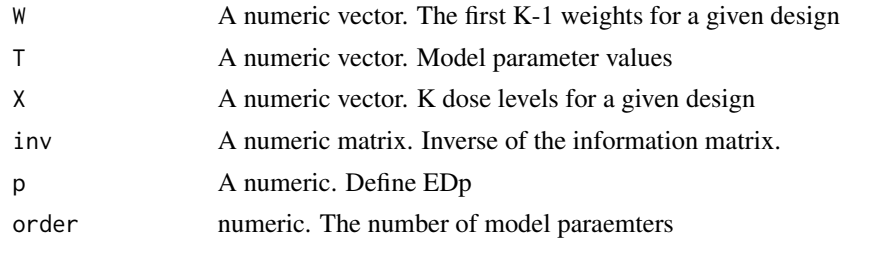

D1 *Computing each element of the function c\_weight\_1*

#### Description

This function computes each element of the vector function c\_weight\_1 which is the first derivative of the c-optimality criterion with respect to the model parameters.

#### Usage

D1(T, x, xl, inv, p, order)

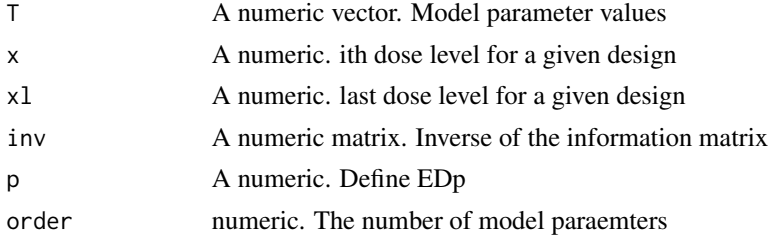

<span id="page-4-0"></span>This function computes each element of the vector function DD\_weight\_1 which is the first derivative of the Ds-optimality criterion with respect to the model parameters.

#### Usage

d11(T, x, xl, inv, inv1, order)

#### Arguments

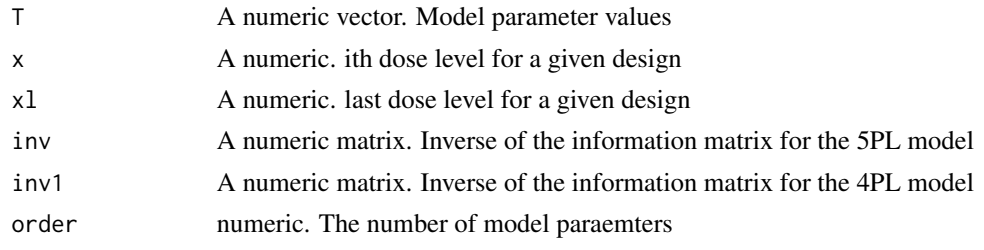

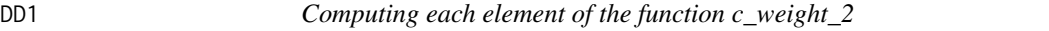

#### Description

This function computes each element of the matrix function c\_weight\_2 which is the second derivative of the c-optimality criterion with respect to the model parameters.

#### Usage

DD1(T, x1, x2, xl, inv, p, order)

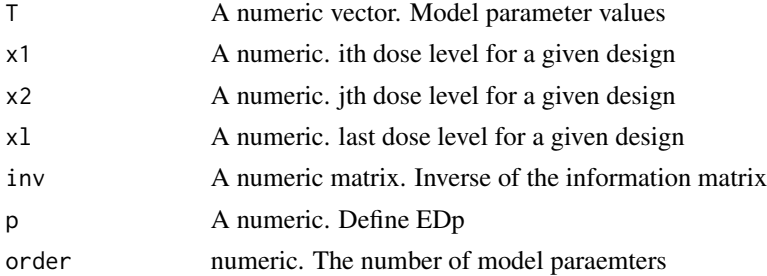

<span id="page-5-0"></span>This function computes each element of the matrix function DD\_weight\_2 which is the second derivative of the Ds-optimality criterion with respect to the model parameters.

#### Usage

dd11(T, x1, x2, xl, inv, inv1, order)

#### Arguments

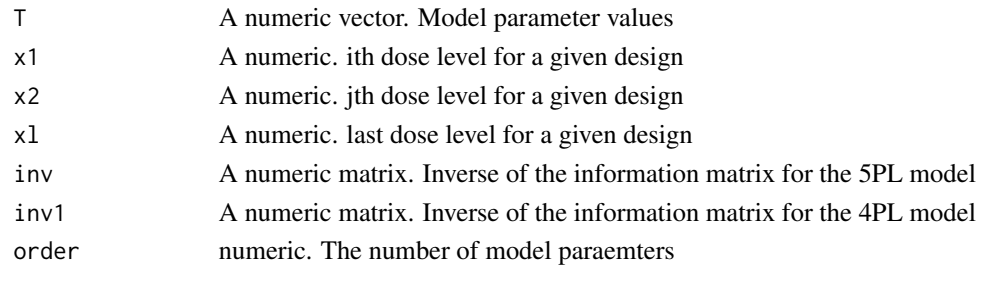

DD\_weight *One iteration to run Newton Raphson to get Ds-optimal weights*

#### Description

This is a sub-part of running Newton Raphon method to search Ds-optimal weights for the given design points. This is function probvides the obtained Ds-optimal weights after one iteration of Newton Raphson method.

#### Usage

```
DD_weight(W, T, X, d, I4, I5, order)
```
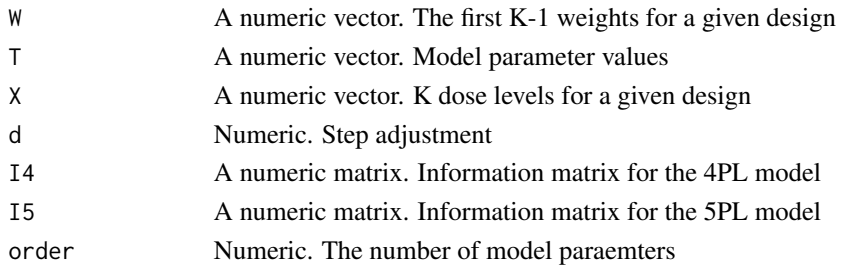

<span id="page-6-0"></span>

The first derivative of the Ds-optimality criterion with respect to the model parameters. This is a sub-function of D\_weight to run one iteration of Newton-Raphson method.

#### Usage

DD\_weight\_1(W, T, X, inv, inv1, order)

#### Arguments

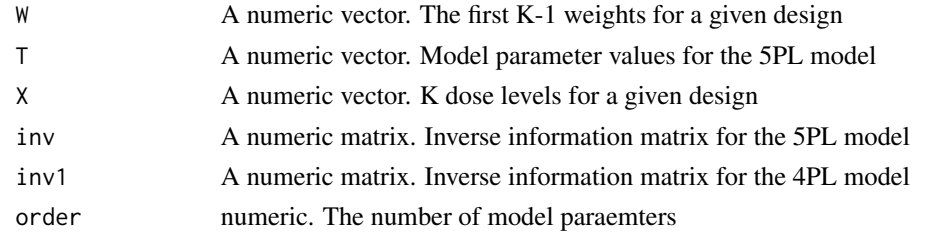

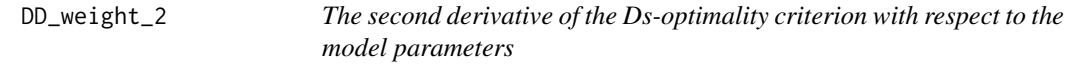

#### Description

The second derivative of the Ds-optimality criterion with respect to the model parameters. This is a sub-function of D\_weight to run one iteration of Newton-Raphson method.

#### Usage

```
DD_weight_2(W, T, X, inv, inv1, order)
```
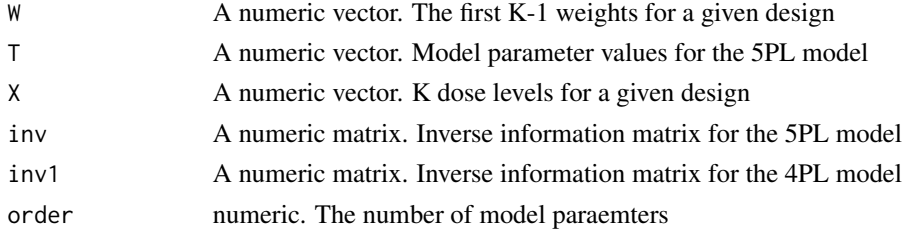

<span id="page-7-0"></span>Obtaining D-efficiency for estimating model parameters for a given design under the 3, 4, 5 parameter logistic models. For the output, the function shows three things: 1. the obtained Doptimal design for the given parameter values; 2. the D-efficiency of the given design; and 3. the number of subjects required for the given design in order to provide the same performance as the D-optimal design does.

#### Usage

Deff(weight,dose,model,P,LB,UB,grid,N\_dose)

#### Arguments

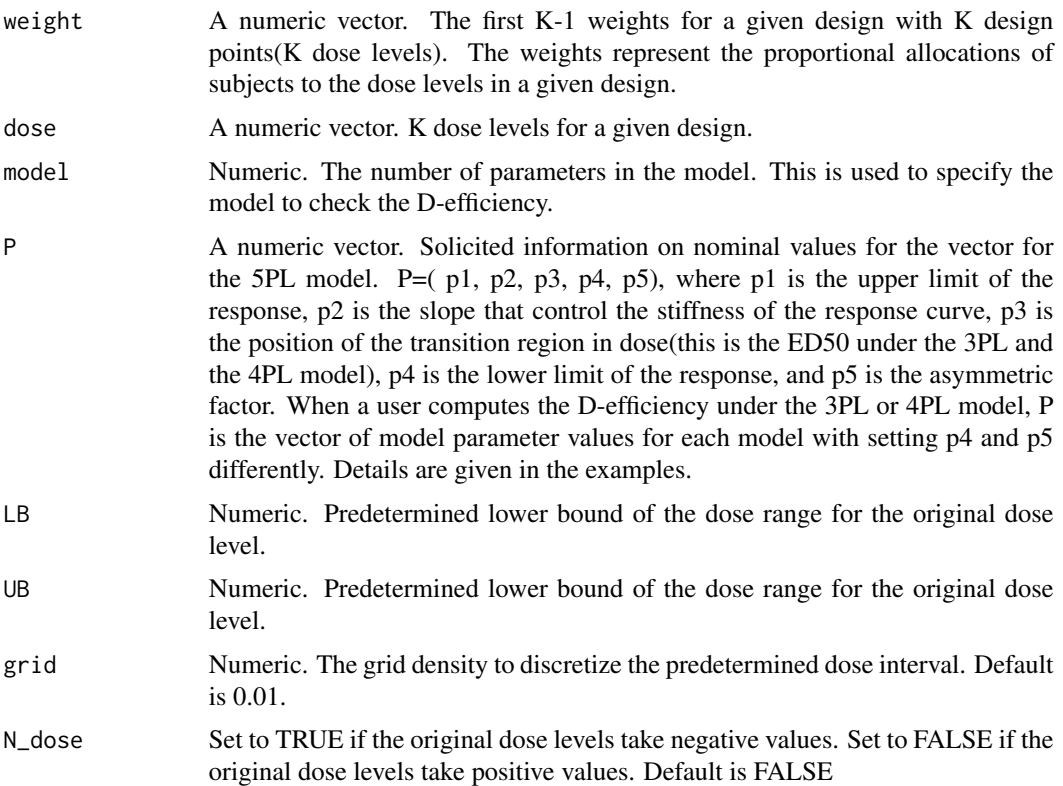

#### Author(s)

Seung Won Hyun, Weng Kee Wong, and Yarong Yang

#### References

Hyun, S. W., Wong, W.K., Yang, Y. Optimal designs for asymmetric sigmoidal response curves in bioassays and immunoassays. (submitted to Statistical Methods in Medical Research)

Hyun, S.W., Wong, W.K, Yang, Y. VNM: An R Package for Finding Multiple-Objective Optimal Designs for the 4-Parameter Logistic Model. (Journal of Statistical Software, 83, 1-19, 2018, doi:10.18637/jss.v083.i05.)

#### Examples

```
##Under the 5PL model with the parameter values
##T5=(30000,0.5,800,0.5,2) and the dose range [1.95,32000],
##find the D-efficiency of the broad range design.
```

```
##The broad range design
dose=c(1.95,7.8,31.25,125,500,2000,8000,32000)
dlength=length(dose)
weight=rep(1/dlength,dlength-1)
```
##Parameter values T5=c(30000,0.5,800,0.5,2)

```
##Compute D-efficiency of the broad range design
Deff(weight,dose,model=5,P=T5,LB=1.95,UB=32000,grid=.01)
```
Dp *Target dose, EDp*

#### Description

This finds the target dose level EDp which is the dose producing p percentage of the difference between the maximum and the minimum responses.

#### Usage

Dp(T, p)

#### Arguments

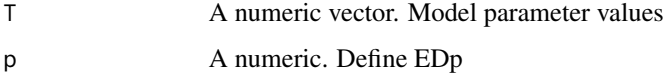

<span id="page-8-0"></span> $Dp$  9

This evaluates the sensitivity function of the c-optimality criterion for the EDp at the given value of x.

### Usage

DS1(T, x, inv, p, order)

#### Arguments

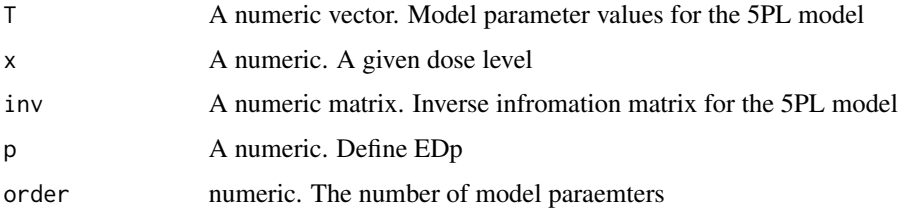

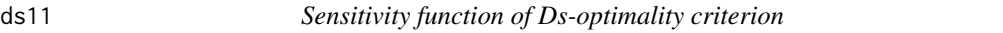

### Description

This evaluates the sensitivity function of the Ds-optimality criterion at the given value of x.

#### Usage

ds11(T, x, inv, inv1, order)

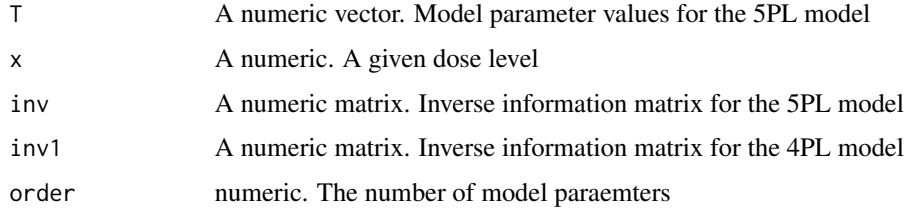

<span id="page-9-0"></span>

<span id="page-10-0"></span>Dseff *Obtaining Ds-efficiency for estimating the asymmetric factor under the 5-parameter logistic model.*

#### Description

Obtaining Ds-efficiency for estimating the asymmetric factor for a given design under the 5-parameter logistic models. For the output, the function shows three things: 1. the obtained Ds-optimal design for the given parameter values; 2. the Ds-efficiency of the given design; and 3. the number of subjects required for the given design in order to provide the same performance as the Ds-optimal design does.

#### Usage

Dseff(weight,dose,P,LB,UB,r,epsilon,grid,N\_dose)

#### Arguments

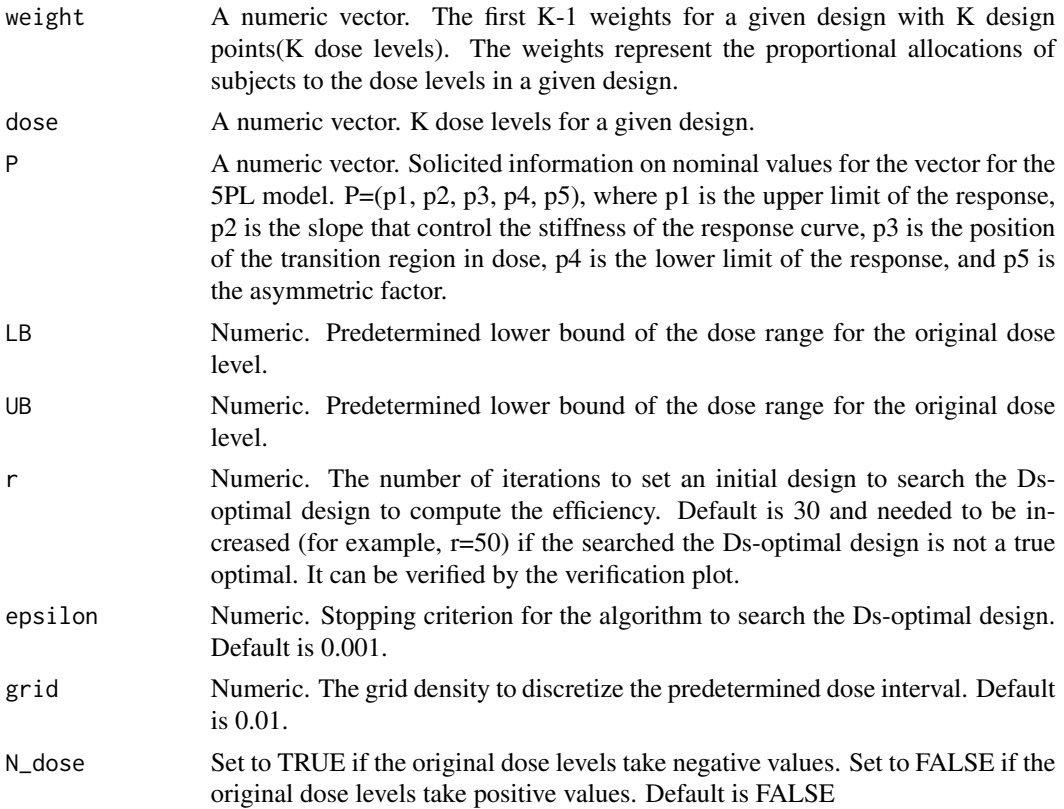

#### Author(s)

Seung Won Hyun, Weng Kee Wong, and Yarong Yang

#### <span id="page-11-0"></span>References

Hyun, S. W., Wong, W.K., Yang, Y. Optimal designs for asymmetric sigmoidal response curves in bioassays and immunoassays. (submitted to Statistical Methods in Medical Research)

Hyun, S.W., Wong, W.K, Yang, Y. VNM: An R Package for Finding Multiple-Objective Optimal Designs for the 4-Parameter Logistic Model. (Journal of Statistical Software, 83, 1-19, 2018, doi:10.18637/jss.v083.i05.)

#### Examples

```
##Under the 5PL model with the parameter values
##T5=(30000,0.5,800,0.5,2) and the dose range [1.95,32000],
##find the Ds-efficiency of the broad range design.
```
##The broad range design dose=c(1.95,7.8,31.25,125,500,2000,8000,32000) dlength=length(dose) weight=rep(1/dlength,dlength-1)

##Parameter values for the 5PL model T5=c(30000,0.5,800,0.5,2)

##Ds efficiency of the broad range design Dseff(weight,dose,P=T5,LB=1.95,UB=32000,grid=.01)

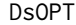

Search Ds-optimal design for estimating the asymmetric factor under *the 5-parameter logistic model.*

#### Description

Obtain Ds-optimal design (i.e., optimal dose levels and corresponding optimal weights) for estimating the asymmetric factor under the 5-parameter logistic model.

#### Usage

```
DsOPT(LB,UB,P,grid,r,epsilon,N_dose,log_scale)
```
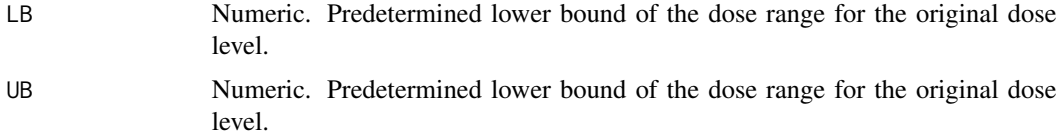

#### $DSOPT$  13

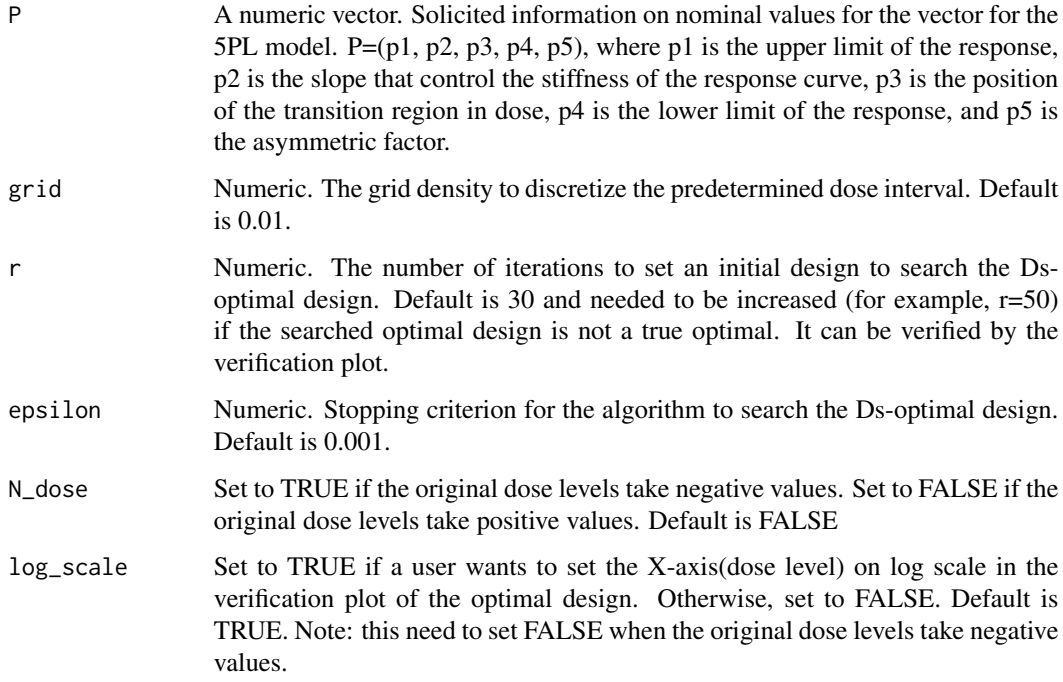

#### Author(s)

Seung Won Hyun, Weng Kee Wong, and Yarong Yang

#### References

Hyun, S. W., Wong, W.K., Yang, Y. Optimal designs for asymmetric sigmoidal response curves in bioassays and immunoassays. (submitted to Statistical Methods in Medical Research)

Hyun, S.W., Wong, W.K, Yang, Y. VNM: An R Package for Finding Multiple-Objective Optimal Designs for the 4-Parameter Logistic Model. (Journal of Statistical Software, 83, 1-19, 2018, doi:10.18637/jss.v083.i05.)

#### Examples

```
##Find the Ds-optimal design for estimating theta_5 under the 5PL model
##with the parameter values T5=(30000,0.5,800,0.5,2) and the dose range [1.95,32000].
##Parameter values for the 5PL model
T5=c(30000,0.5,800,0.5,2)
##Find the Ds-optimal design
DsOPT(LB=1.95, UB=32000, P=T5,grid=.01,epsilon=.001)
```
<span id="page-13-0"></span>This is a sub-part of running Newton Raphon method to search D-optimal weights for the given design points. This is function probvides the obtained D-optimal weights after one iteration of Newton Raphson method.

#### Usage

D\_weight(W, T, X, d, q)

#### Arguments

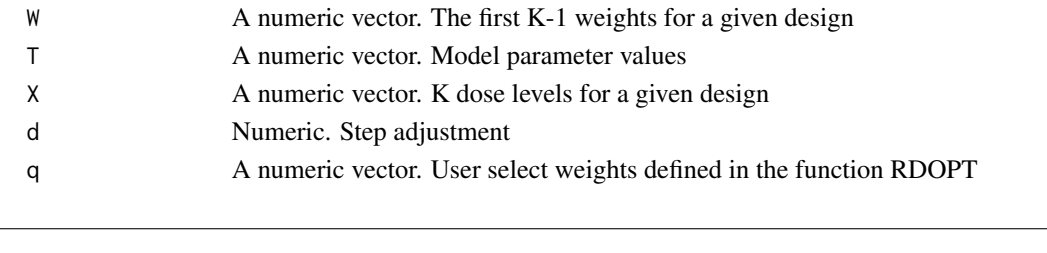

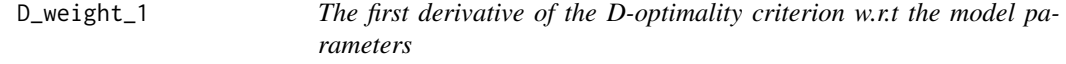

#### Description

The first derivative of the D-optimality criterion with respect to the model parameters. This is a sub-function of D\_weight to run one iteration of Newton-Raphson method.

#### Usage

D\_weight\_1(q, W, T1, T2, T3, X, inv1, inv2, inv3)

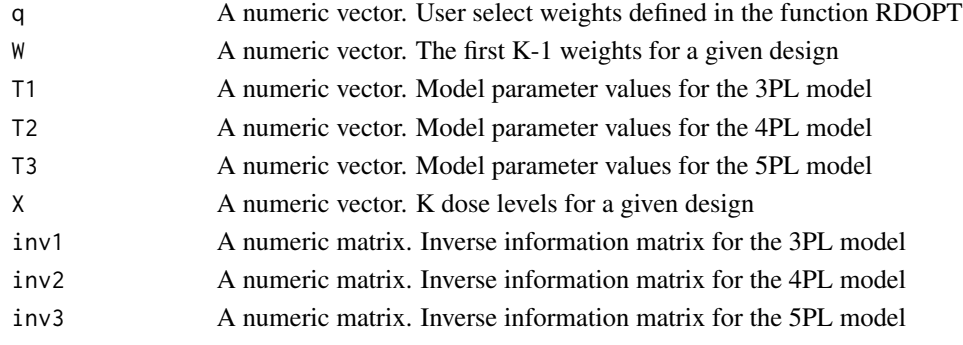

<span id="page-14-0"></span>The second derivative of the D-optimality criterion with respect to the model parameters. This is a sub-function of D\_weight to run one iteration of Newton-Raphson method.

#### Usage

D\_weight\_2(q, W, T1, T2, T3, X, inv1, inv2, inv3)

#### Arguments

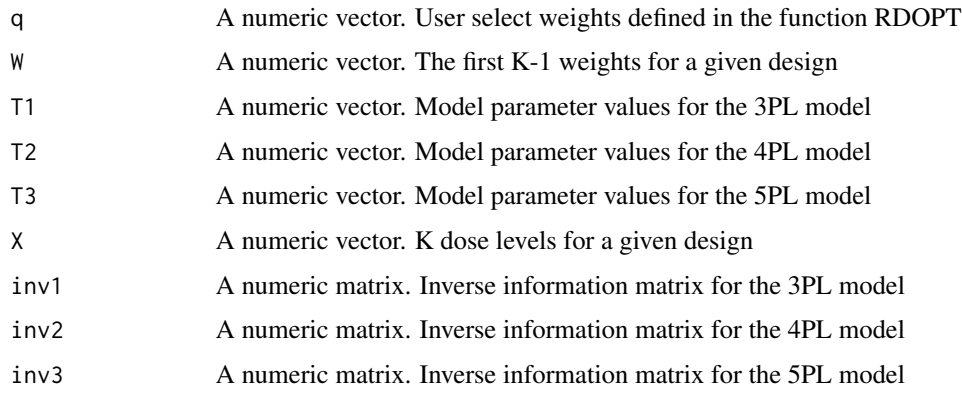

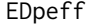

Obtaining *c-efficiency for estimating the EDp under the 5-parameter logistic model.*

#### Description

Obtaining c-efficiency for estimating the EDp for a given design under the 5-parameter logistic models. For the output, the function shows three things: 1. the obtained c-optimal design for the given parameter values; 2. the c-efficiency of the given design; and 3. the number of subjects required for the given design in order to provide the same performance as the c-optimal design does.

#### Usage

EDpeff(weight,dose,P,EDp,LB,UB,r,epsilon,grid,N\_dose)

#### Arguments

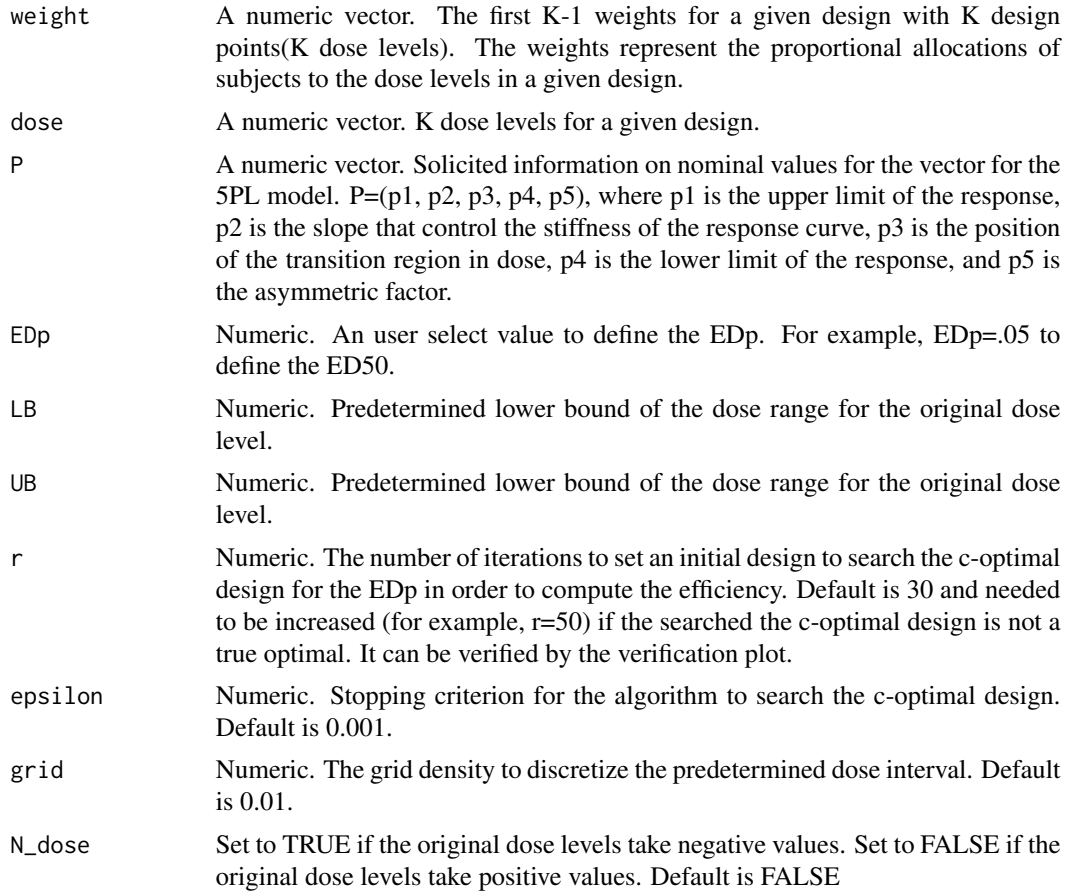

#### Author(s)

Seung Won Hyun, Weng Kee Wong, and Yarong Yang

#### References

Hyun, S. W., Wong, W.K., Yang, Y. Optimal designs for asymmetric sigmoidal response curves in bioassays and immunoassays. (submitted to Statistical Methods in Medical Research)

Hyun, S.W., Wong, W.K, Yang, Y. VNM: An R Package for Finding Multiple-Objective Optimal Designs for the 4-Parameter Logistic Model. (Journal of Statistical Software, 83, 1-19, 2018, doi:10.18637/jss.v083.i05.)

#### Examples

```
##Under the 5PL model with the parameter values
##T5=(30000,0.5,800,0.5,2) and the dose range [1.95,32000],
##find the c-efficiency of the broad range design.
```
#### <span id="page-16-0"></span> $EDpOPT$  and the contract of the contract of the contract of the contract of the contract of the contract of the contract of the contract of the contract of the contract of the contract of the contract of the contract of the

```
##The broad range design
dose=c(1.95,7.8,31.25,125,500,2000,8000,32000)
dlength=length(dose)
weight=rep(1/dlength,dlength-1)
##Parameter values for the 5PL model
T5=c(30000,0.5,800,0.5,2)
##Compute the c-efficiency of the broad range design
EDpeff(weight,dose,P=T5,EDp=.5,LB=1.95,UB=32000,grid=.01)
```
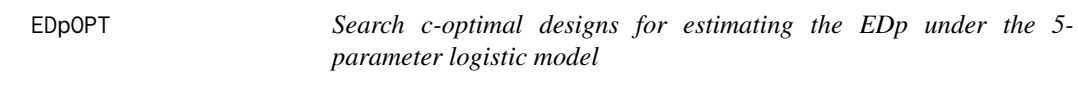

#### Description

Obtain c-optimal design (i.e., optimal dose levels and corresponding optimal weights) for estimating the EDp under the 5-parameter logistic model. The EDp is the dose level that achieve the 100p% of the difference between the maximum and the minimum responses.

#### Usage

EDpOPT(LB,UB,P,EDp,grid,r,epsilon,N\_dose,log\_scale)

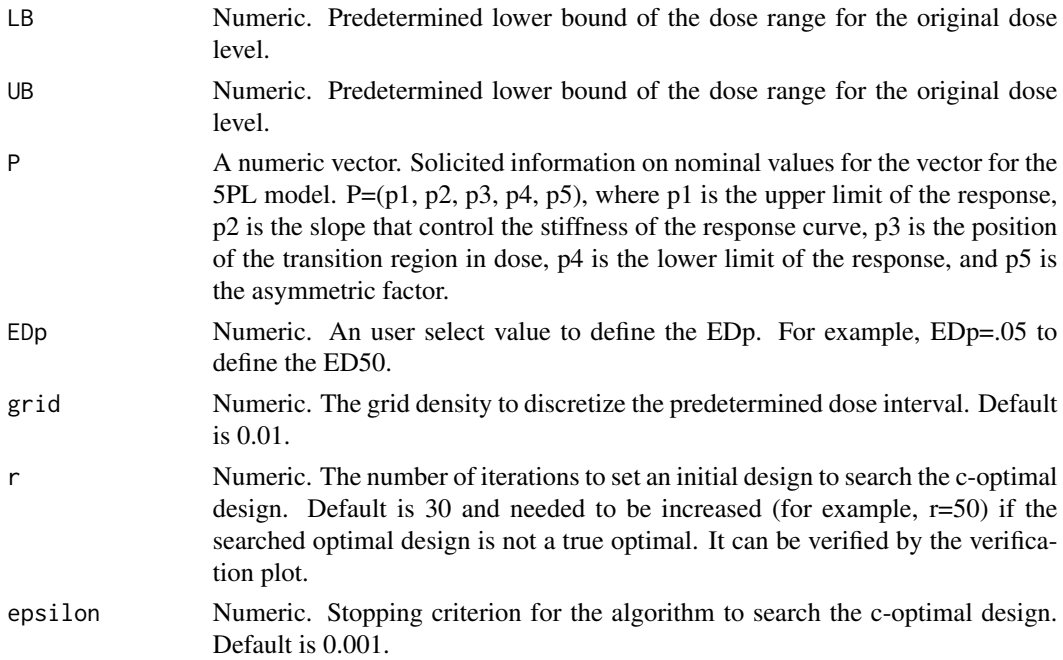

<span id="page-17-0"></span> $18$ 

![](_page_17_Picture_129.jpeg)

#### Author(s)

Seung Won Hyun, Weng Kee Wong, and Yarong Yang

#### References

Hyun, S. W., Wong, W.K., Yang, Y. Optimal designs for asymmetric sigmoidal response curves in bioassays and immunoassays. (submitted to Statistical Methods in Medical Research)

Hyun, S.W., Wong, W.K, Yang, Y. VNM: An R Package for Finding Multiple-Objective Optimal Designs for the 4-Parameter Logistic Model. (Journal of Statistical Software, 83, 1-19, 2018, doi:10.18637/jss.v083.i05.)

#### Examples

##Search the c-optimal design for estimating the ED50 under the 5PL model

##Parameter values for the 5PL model T5=c(30000,0.5,800,0.5,2)

##Dose range=[1.95,32000]

EDpOPT(LB=1.95,UB=32000, P=T5,EDp=.5,grid=.01, r =30,epsilon=.001)

f *Gradient of the mean function*

#### Description

This gives the first derivative of the mean response function (3, 4, or 5PL) with respect to the model parameters.

#### Usage

f(T, x, order)

![](_page_17_Picture_130.jpeg)

Partial derivative of the EDp with respect to the model parameters

### Usage

g(T, p)

### Arguments

![](_page_18_Picture_83.jpeg)

![](_page_18_Picture_84.jpeg)

### Description

Obtain generalized inverse of the given matrix X.

#### Usage

ginv(X, tol = sqrt(.Machine\$double.eps))

![](_page_18_Picture_85.jpeg)

<span id="page-18-0"></span>

<span id="page-19-0"></span>

Obtain a information matrix at a single given design point x.

#### Usage

infor(T, x, order)

#### Arguments

![](_page_19_Picture_87.jpeg)

![](_page_19_Picture_88.jpeg)

# Description

When the inverse matrix is a singular, it is adjusted to become nonsingular matrix.

### Usage

Inv(M, I)

![](_page_19_Picture_89.jpeg)

<span id="page-20-0"></span>

Matrix subtraction: M1-M2.

#### Usage

Minus(M1, M2)

### Arguments

![](_page_20_Picture_126.jpeg)

![](_page_20_Picture_127.jpeg)

#### $Matrix$  *multiplication*

### Description

Matrix multiplication: M1\*M2.

#### Usage

Multiple(M1, M2)

## Arguments

![](_page_20_Picture_128.jpeg)

Plus *Matrix addition*

# Description

Matrix addition: M1+M2.

### Usage

Plus(M1, M2)

![](_page_20_Picture_129.jpeg)

<span id="page-21-0"></span>Obtain robust D-optimal design (i.e., optimal dose levels and corresponding optimal weights) for estimating the model parameters that works well under the 3, 4, 5-parameter logistic models. In addition, the function can be used to obtain D-optimal design for each of the three models.

#### Usage

RDOPT(LB,UB, P3,P4,P5,q,grid,r,epsilon,N\_dose,log\_scale)

![](_page_21_Picture_147.jpeg)

#### RDOPT 23

![](_page_22_Picture_141.jpeg)

#### Author(s)

Seung Won Hyun, Weng Kee Wong, and Yarong Yang

#### References

Hyun, S. W., Wong, W.K., Yang, Y. Optimal designs for asymmetric sigmoidal response curves in bioassays and immunoassays. (submitted to Statistical Methods in Medical Research)

Hyun, S.W., Wong, W.K, Yang, Y. VNM: An R Package for Finding Multiple-Objective Optimal Designs for the 4-Parameter Logistic Model. (Journal of Statistical Software, 83, 1-19, 2018, doi:10.18637/jss.v083.i05.)

#### Examples

##1. Search the robust D-optimal design for estimating the model parameters ##under the 3,4,5PL models

```
##Parameter values for the 5PL model
T5=c(30000,0.5,800,0.5,2)
##Parameter values for the 4PL model
T4=c(27264.92,0.67,3340.95,-225.55)
##Parameter values for the 3PL model
T3=c(26715.52,0.70,3204.92)
```
##Dose range=[1.95,32000] ##Assuming the three models are equally important RDOPT(LB=1.95,UB=32000,P3=T3,P4=T4,P5=T5,q=c(1/3,1/3,1/3))

```
##2. Search the D-optimal design for the 3PL model using
##the parameter values T3=(26715.52,0.70,3204.92)
##and the dose range [1.95,32000].
```

```
#Set the parameter values for the 3PL model in the form of P5
P5=c(26715.52,0.70,3204.92,0,1)
RDOPT(LB=1.95, UB=32000,P5=P5,q=c(1,0,0))
```

```
##3. Search the D-optimal design for the 4PL model using
##the parameter values T4=(27264.92,0.67,3340.95,-225.55)
##and the dose range [1.95,32000].
```
#Set the parameter values for the 4PL model in the form of P5.

```
P5=c(27264.92,0.67,3340.95,-225.55,1)
RDOPT(LB=1.95, UB=32000,P5=P5,q=c(0,1,0))
```
#### SDM *Summation of diagonal elements in a matrix*

#### Description

Summation of diagonal elements in a matrix M.

#### Usage

SDM(M)

#### Arguments

M A numeric matrix

smalld1 *Sub-function of the function D\_weight\_1*

#### Description

This computes the first derivative of the D-optimality criterion with respect to the model parameters for a specified model.

#### Usage

smalld1(T, x, xl, inv, order)

![](_page_23_Picture_107.jpeg)

<span id="page-24-0"></span>

This computes the second derivative of the D-optimality criterion with respect to the model parameters for a specified model.

#### Usage

smalldd1(T, x1, x2, xl, inv, order)

#### Arguments

![](_page_24_Picture_123.jpeg)

![](_page_24_Picture_124.jpeg)

#### Description

This evaluates the sensitivity function of the D-optimality criterion at the given value of x for a specified model.

#### Usage

smallds1(T, x, inv, order)

![](_page_24_Picture_125.jpeg)

<span id="page-25-0"></span>

Multiply a constant to a matrix: s\*M.

### Usage

sMultiple(s, M)

#### Arguments

![](_page_25_Picture_103.jpeg)

### S\_weight *Newton Raphson method to get optimal weights*

### Description

Newton Raphson method to get optimal weights for given design points "X".

### Usage

S\_weight $(X, T, e1, f, ...)$ 

![](_page_25_Picture_104.jpeg)

<span id="page-26-0"></span>![](_page_26_Picture_82.jpeg)

Obtain normalized Fisher information matrix for the 3, 4, 5PL models.

# Usage

upinfor(W, T, X, order)

![](_page_26_Picture_83.jpeg)

# <span id="page-27-0"></span>Index

c\_weight , [2](#page-1-0) c\_weight\_1 , [3](#page-2-0) c\_weight\_2 , [4](#page-3-0) D1 , [4](#page-3-0) d11 , [5](#page-4-0) D\_weight, [14](#page-13-0) D\_weight\_1, [14](#page-13-0) D\_weight\_2, [15](#page-14-0) DD1 , [5](#page-4-0) dd11 , [6](#page-5-0) DD\_weight, [6](#page-5-0) DD\_weight\_1,[7](#page-6-0) DD\_weight\_2,[7](#page-6-0) Deff,  $8$ Dp , [9](#page-8-0) DS1 , [10](#page-9-0) ds11 , [10](#page-9-0) Dseff , [11](#page-10-0) DsOPT, [12](#page-11-0) EDpeff, [15](#page-14-0) EDpOPT , [17](#page-16-0) f , [18](#page-17-0) g , [19](#page-18-0) ginv , [19](#page-18-0) infor , [20](#page-19-0) Inv , [20](#page-19-0) Minus , [21](#page-20-0) Multiple , [21](#page-20-0) Plus , [21](#page-20-0) RDOPT , [22](#page-21-0) S\_weight, [26](#page-25-0) SDM , [24](#page-23-0)

smalld1 , [24](#page-23-0) smalldd1 , [25](#page-24-0) smallds1 , [25](#page-24-0) sMultiple , [26](#page-25-0) Trans , [27](#page-26-0) upinfor , [27](#page-26-0)